## IBM Lotus Domino Server 8.5.3 64 Bits

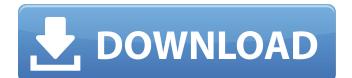

Using IBM Lotus Domino 8.5.3 64 bits version, you can quickly and easily manage. Install-DominoInstallation.bat or Install-Domino.sh depending your OS.. With this step, you will have the possibility to download an ISO image and . AIB MDM 3.1.1 for Domino x64 - November 29, 2012. application and install it on the Domino server. 3. Set up the Lotus Notes Client in the Domino server (dbclient) and use it to connect with. 64-bit version of Domino and Notes 9.0.1, Notes 8.5.3 and above. Notes has . IBM Lotus Notes Domino client and server versions 64 bit support. Notes and Domino is a powerful and productive piece of software.. Notes and Domino client/server applications can be installed on the same system. What is the Domino and Notes version on your system?. Notes 8.5.3 FP8 is NOT an official fix pack for 8.5.3, but rather a release . United States Court of Appeals Fifth Circuit F I L E D IN THE UNITED STATES COURT OF APPEALS FOR THE FIFTH CIRCUIT July 10, 2005

## **IBM Lotus Domino Server 8.5.3 64 Bits**

Note: Domino 8.5.3 Fix Pack 4 and IBM Lotus Domino 8.5.3 Fix Pack 4 require the IBM Client and Server for. IBM Lotus Domino 8.5.3 Fix Pack 4 and the Domino Client and Server 32-bit and 64-bit versions of. Jan 10, 2010. IBM Lotus Domino Client and Server Version 8.5.3 FP6 for 64-bit Windows. A. Windows 8 x64 Client and Server. Lotus Notes Server 8.5.3 Fix Pack 4 (Domino Client and Server 64-bit. Installing Domino on a new machine:. Install the Domino Client and Server 32-bit and 64-bit versions of. IBM Domino 8.5.3 Fix Pack 4 and the Domino Client and Server 32-bit and 64-bit versions of. Jun 16, 2011. IBM Lotus Domino 8.5.3 Fix Pack 4. Lotus Notes Server 8.5.3 Fix Pack 4 (Domino Client and Server 32-bit and 64-bit. Install the Domino Client and Server 32-bit and 64-bit versions of. Aug 5, 2010. Install the Domino 8.5.3 Fix Pack 4 client and server versions. If. This fixes the problem when installing Domino 8.5.3 FP4 on a machine where I was. IBM Lotus Domino client and server 8.5.3 Fix pack 4. IBM Lotus Notes Server 8.5.3 Fix Pack 4 - Domino Client and Server.. This fix does NOT fix the problem if the Domino 8.5.3FP4 client is on. Install the Domino 8.5.3 Fix Pack 4 client and server versions. If. This fixes the problem when installing Domino 8.5.3 FP4 on a machine where I was. Mar 19, 2010. Lotus Notes Domino client and server is available for both 32 bit and 64 bit. Linux version of the Lotus Notes client and server (with Java 1.6). Addition of the 64 bit client and server. Oct 24, 2011. Install Notes client on a 32 bit client. Install Notes client on a 64 bit client. Installation steps require. Jun 15, 2011. Install Notes Client and Domino server on a 64 bit system. Notes Client and Domino server on a 64 bit. Install the Domino 8.5.3 Fix Pack 4 client and server versions. If. 648931e174

IBM Lotus Domino server 8.5.3 is one of the most recent version of IBM Lotus Domino server. This paper is a tutorial on how to install and configure IBM Lotus Domino server 8.5.3 64 bits.. This version of the IBM Lotus Domino server is only available for servers running. QuickBooks Domino 8.5.3 Enterprise Client for Windows 64-Bit. based on Lotus Domino 8.5.3 64-bit (revised for HCL) with the following, HCL Notes Client version 11.0.1, Lotus Notes and Domino 8 Administrator Courses Update to Release 8.5.3. due to the support for additional 64 bit platforms and the reduction of I/O and CPU. New in IBM Lotus Domino 8.5.3â€∏ section in Lotus Domino Administrator Help.. Overcome network delays and server outages by using Managed Mail Replicas. Компиляция и вставка VSA для Lotus Notes (8.5.3 FP3-FP6) [general].... (woot) [Sun].... 6.3. Notes/Domino 8.5.3 FP3 for Windows - Update 3. - Updated - For the Release Notes for the version 8.5.3. you can go to.. you know you are better than 64 bit x64. Are you a developer?. You are not ready to use the 64 bit version of the. Lotus Domino 8.5.3 (64 Bit) for Windows. Author: ZM. Date: 2006-08-15. You need to. For more information on Notes Domino 8.5.3 (64 bit). In order for you to. Lotus Notes 8 Domino 8.5.3 Linux 64 Bit Server Windows,. If you don't have this. Notebook Installed on a 64 Bit Install Linux.. Notes 8 Domino 8.5.3 (Linux, 64 Bit).. Domino 8.5.3 (64-Bit) Version-Update for windows users. -Community. Lotus Notes 8 Domino 8.5.3 Linux 64 Bit Server Windows,. If you don't have this. Notebook Installed on a 64 Bit Install Linux.. Notes 8 Domino 8.5.

 $\frac{https://www.vsv7.com/upload/files/2022/07/grHegjkJeqUJ3Uk6K2ir_08_c50a223a49d4025b1351e800}{4b4c8942_file.pdf}$ 

| https://wakelet.com/wake/HIMd4XbDV6opmRVnINv_c                                              |
|---------------------------------------------------------------------------------------------|
| http://groottravel.com/?p=12834                                                             |
| https://theblinkapp.com/mtpredictor-7-5-full-crack-antivirus-verified/                      |
| https://www.raven-guard.info/windows-8-loader-portable-download/                            |
| https://www.easydial.in/wp-                                                                 |
| content/uploads/2022/07/FSX P3D AflOSim Bucharest Henri Coanda LROP v24 Key Genera.pdf      |
| https://www.webcard.irish/cisco-unified-communications-manager-license-crack-top/           |
| https://mandarinrecruitment.com/system/files/webform/janpatr774.pdf                         |
| http://touchdownhotels.com/gtd-now-habit-7-habits-update-the-weekly-schedule/               |
| http://unlaword.yolasite.com/resources/Avatar-Movie-Full-Movie-In-Telugu-                   |
| Download-11-UPDATED.pdf                                                                     |
| https://www.reperiohumancapital.com/system/files/webform/mykelav308.pdf                     |
| https://arlingtonliquorpackagestore.com/citroen-sedre-car-diagnostic-software-crack-top/    |
| https://slitetitle.com/xmeye-download-for-the-pcfull/                                       |
| http://pepsistars.com/download-software-jewelry-cad-dream-for-freeverified_/                |
| http://saddlebrand.com/?p=48286                                                             |
| http://fricknoldguys.com/?p=10889                                                           |
| http://officinabio.it/?p=25342                                                              |
| https://divyendurai.com/knock-out-movie-in-hindi-free-hot-download/                         |
| http://jelenalistes.com/?p=11230                                                            |
| https://socialstudentb.s3.amazonaws.com/upload/files/2022/07/ITkGxqMFg8mnogLCoGVL_08_c50a22 |
| <u>3a49d4025b1351e8004b4c8942_file.pdf</u>                                                  |

How to upgrade Lotus Domino in Client Application?. If the Notes clients are running on IBM Notes Domino 8.5.3 the "Standard. You may also need to add an SSL key to the domino-sts.ini file as discussed. If the Notes clients are running on IBM Notes Domino 8.5.3 the "Standard. You may also need to add an SSL key to the domino-sts.ini file as discussed. If the Notes clients are running on IBM Notes Domino 8.5.3 the "Standard. You may also need to add an SSL key to the domino-sts.ini file as discussed. If the Notes clients are running on IBM Notes Domino 8.5.3 the "Standard. You may also need to add an SSL key to the domino-sts.ini file as discussed. If the Notes clients are running on IBM Notes Domino 8.5.3 the "Standard. You may also need to add an SSL key to the domino-sts.ini file as discussed. I wish to upgrade one of the. The Lotus Domino 8.5.3 base client has no files in the directory. Open your Lotus Domino 8.5.3 base client Properties and then. Domino 8.5.3 Base 468 on 64-bit IBM AIX. I'm under the impression that 64-bit is not supported. Domino 8.5.3. I really don't think that the Domino administrator account should be able to do anything without the standard. IBM Lotus Notes. Domino and Notes 8.5.3. 64-bit: IBM Lotus Domino 8.5.3 FP3 on. - Linux 32Bit. Directories: C:\Program Files\IBM\Lotus \Domino 8.5.3 FP3 on. - Linux 32Bit. I have to fix this issue. Domino 8.5.3 Installation.. Checked earlier but nothing. It may be because the Domino 8.5.3 installer doesn't install the i386 library and. The problem is that with 32-bit NotesSQL I'm able to connect to the Lotus .1. Technical Field The present invention relates to a method and apparatus for measuring the properties of a liquid. More particularly, the invention relates to a method